## Requirement and Verification Tables

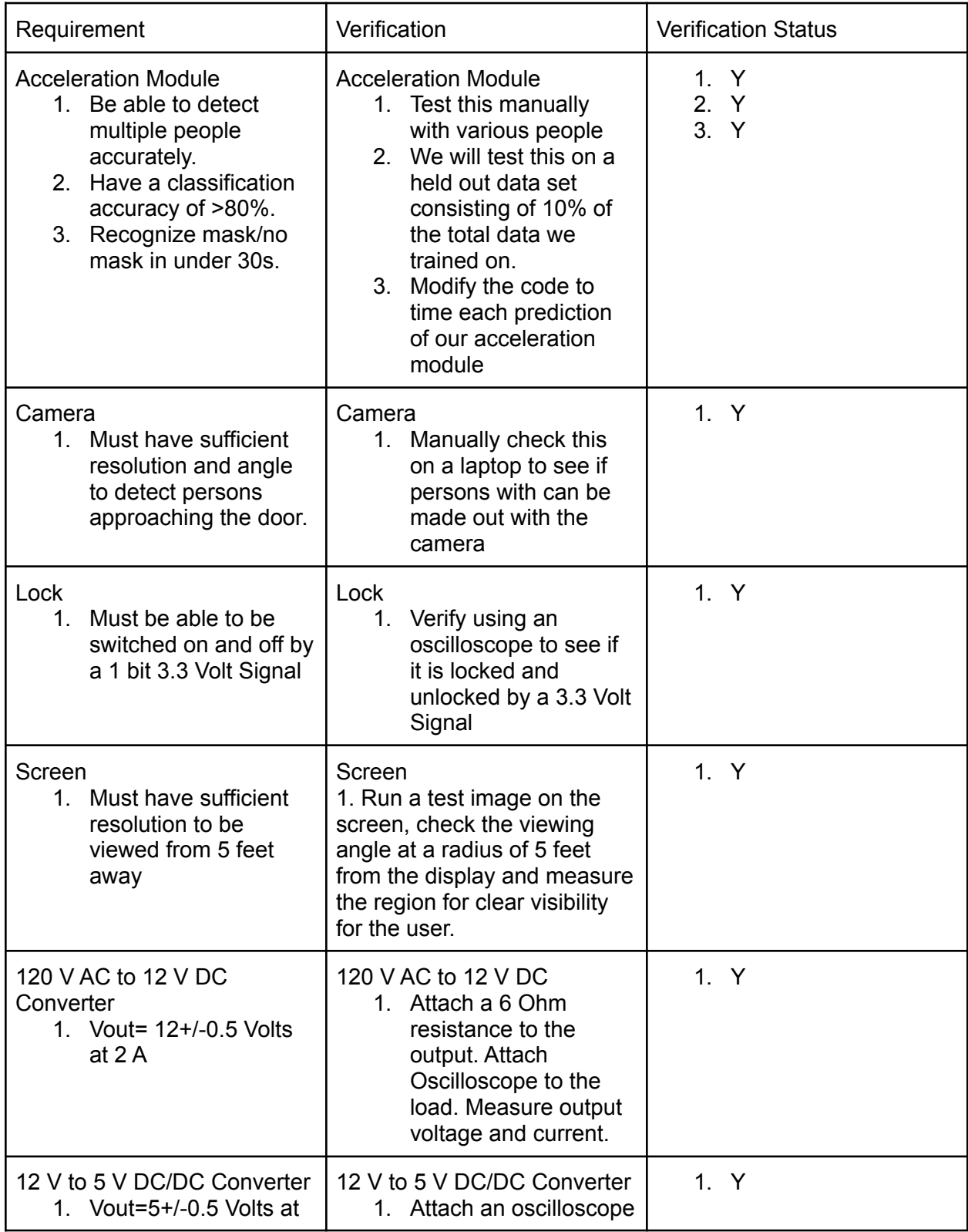

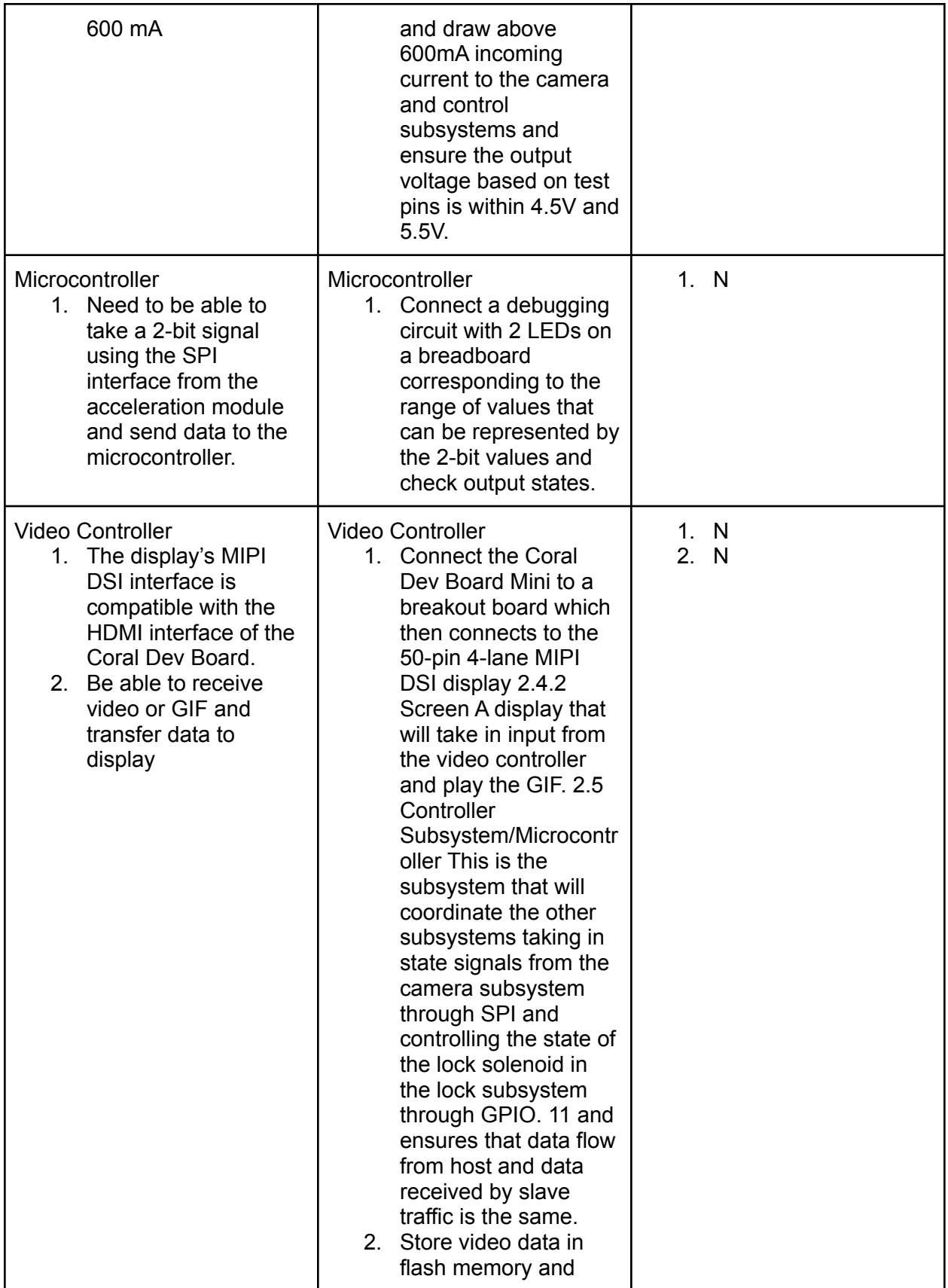

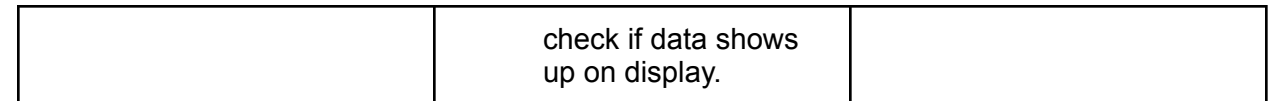